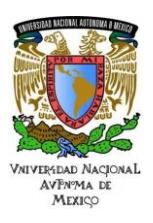

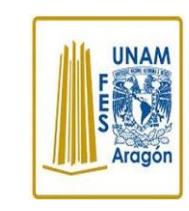

Área: Electrónica Práctica N. 8 Manejo de Tablas en un Microcontrolador

Trabajo realizado con el apoyo del Programa UNAM-DGAPA-PAPIME PE110618

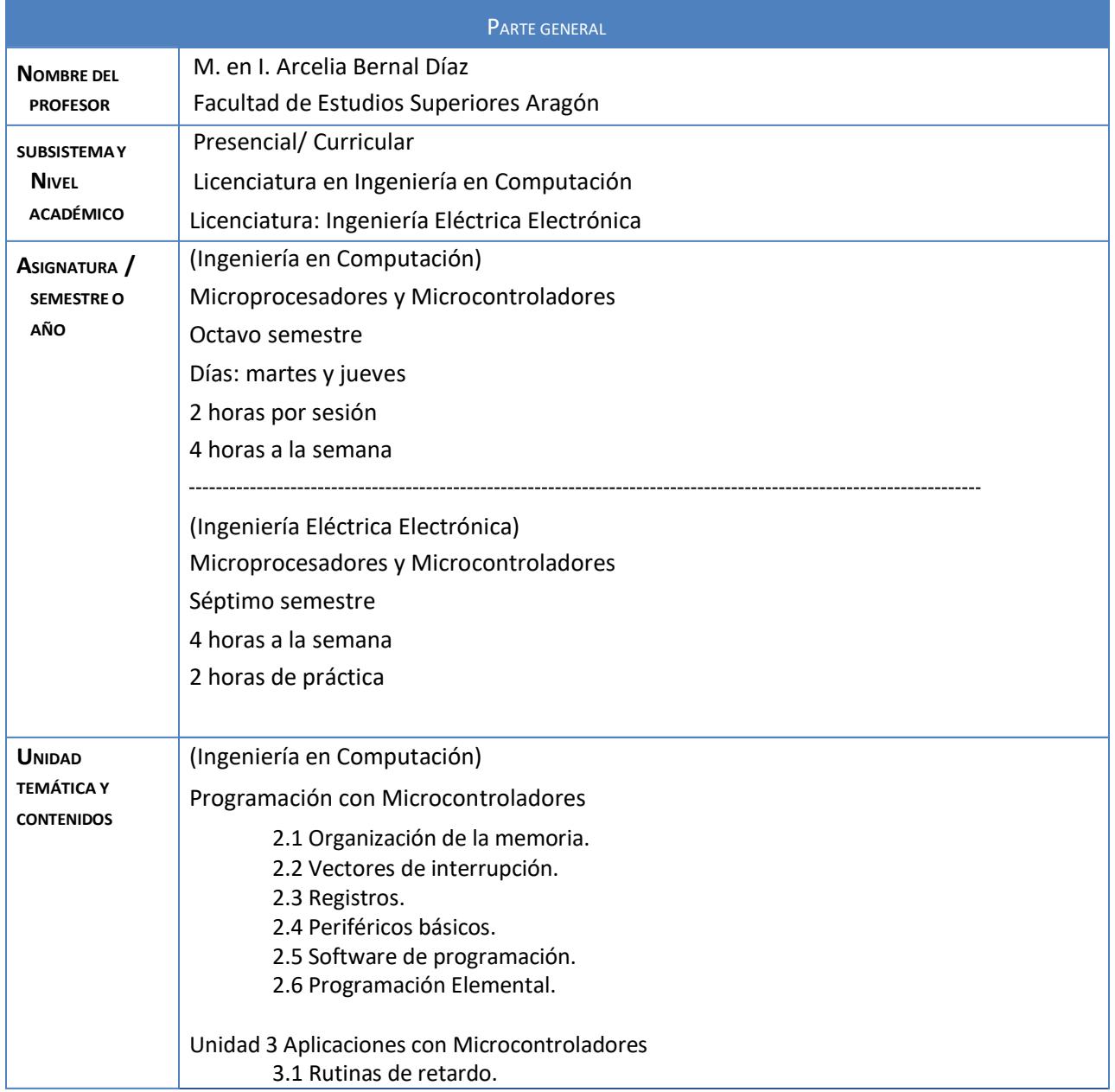

1

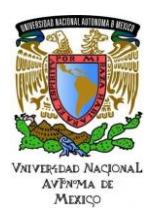

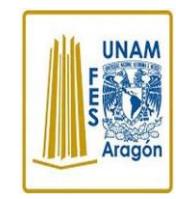

Área: Electrónica

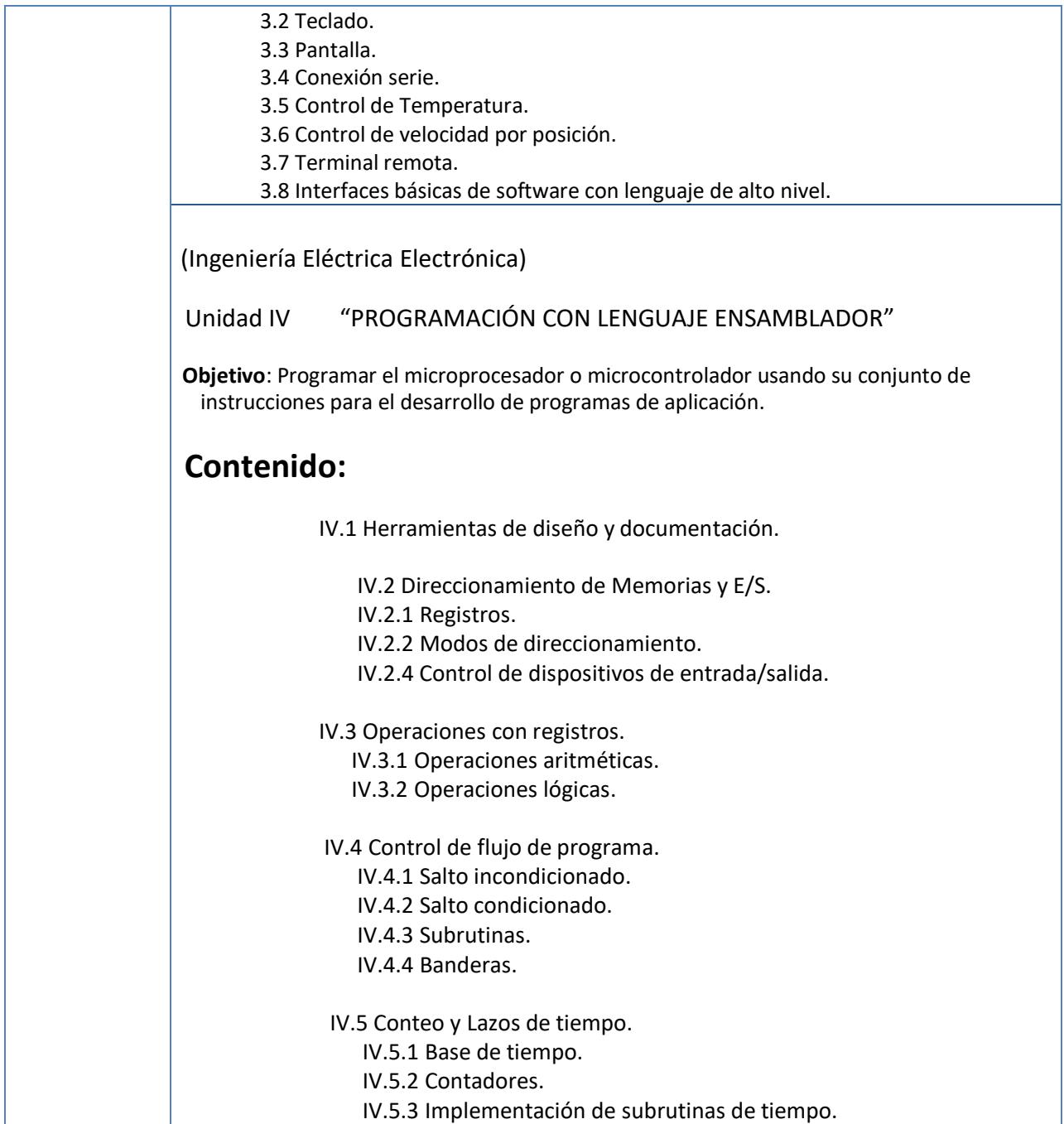

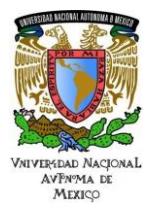

### Área: Electrónica Práctica N. 8 Manejo de Tablas en un Microcontrolador

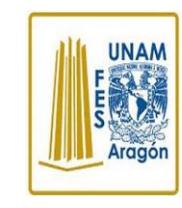

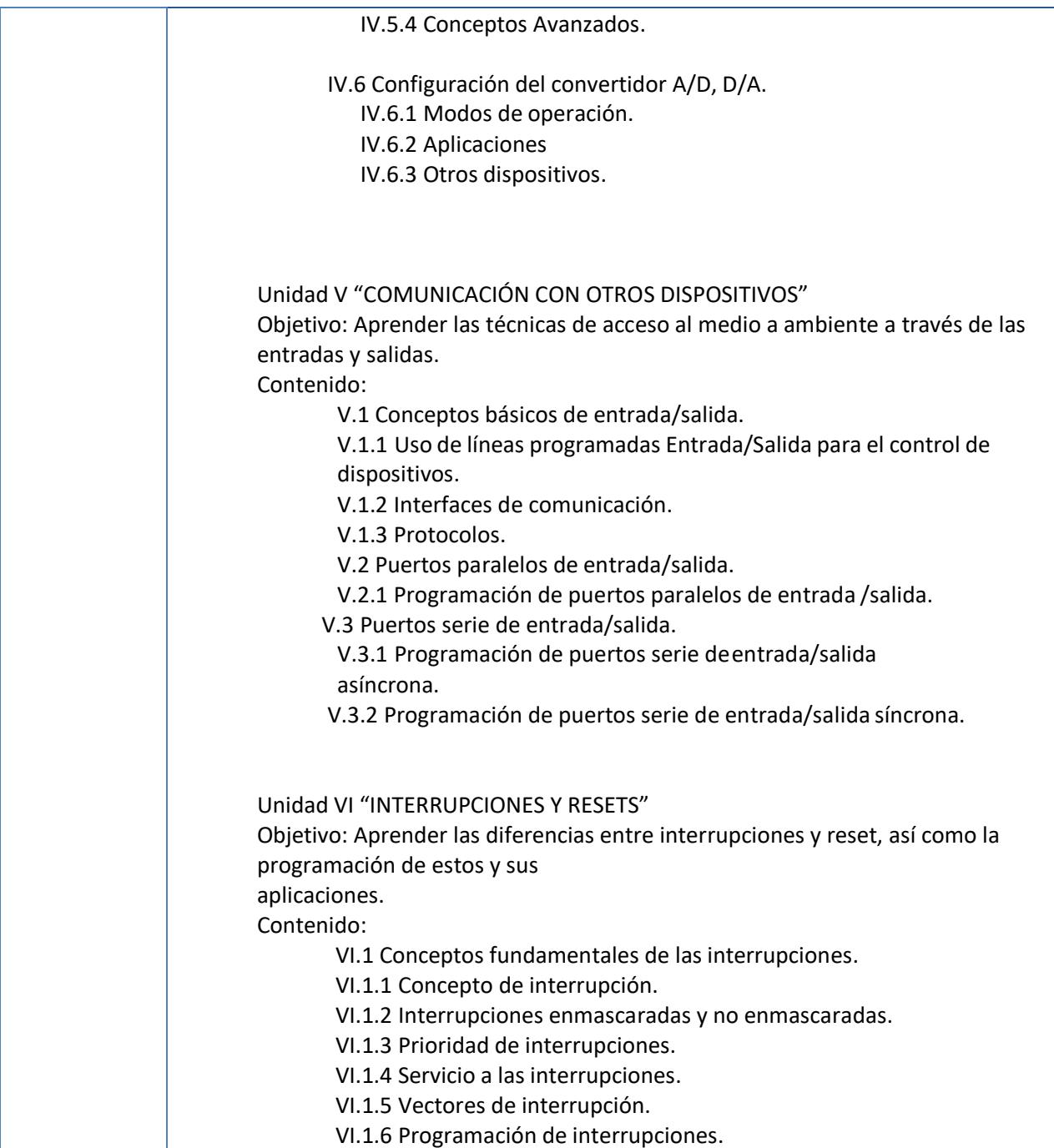

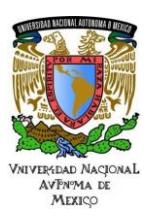

**UNAM** 

# Área: Electrónica

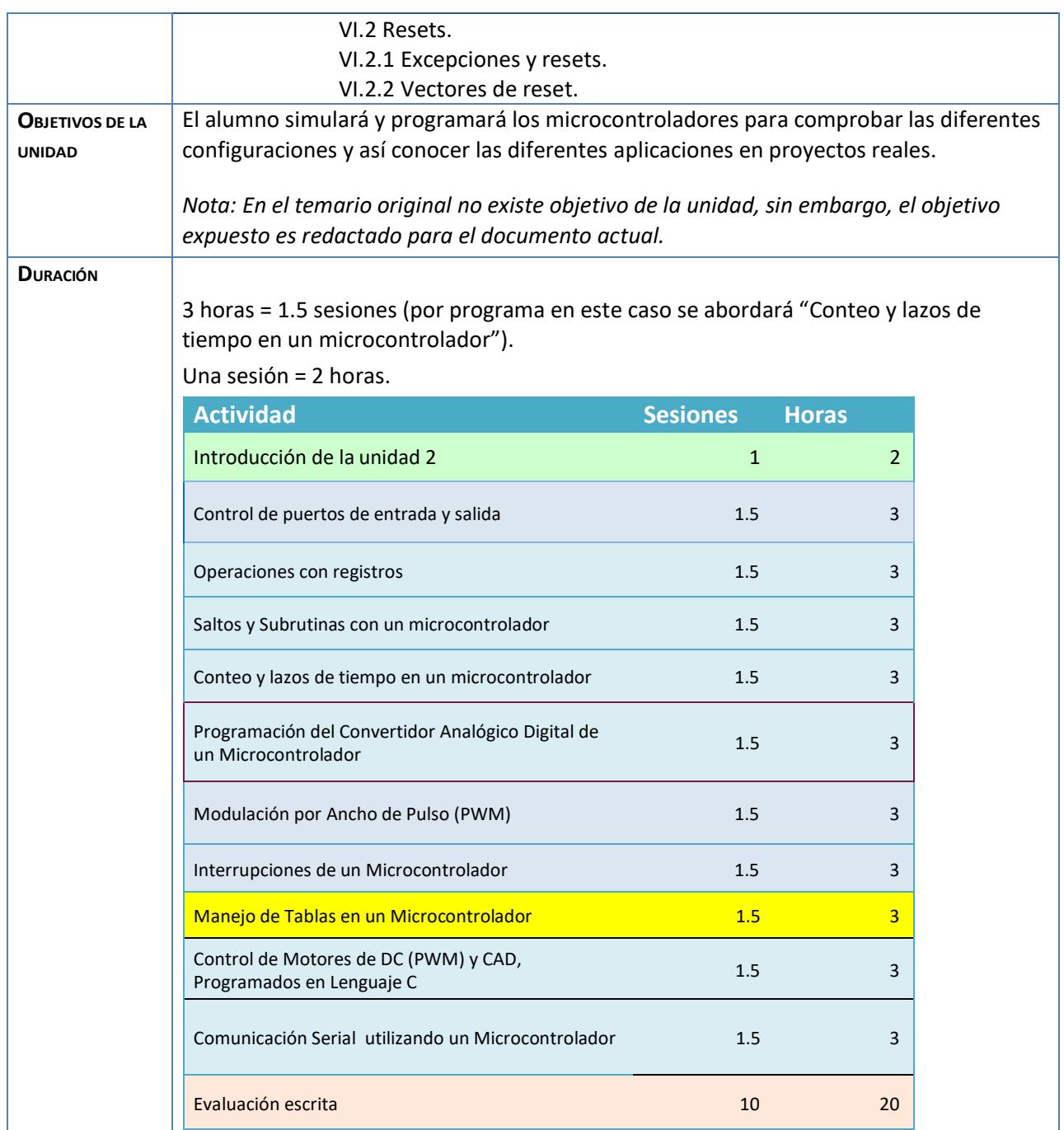

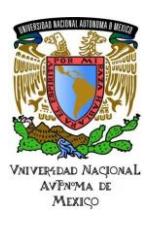

# **UNAM**

# Área: Electrónica

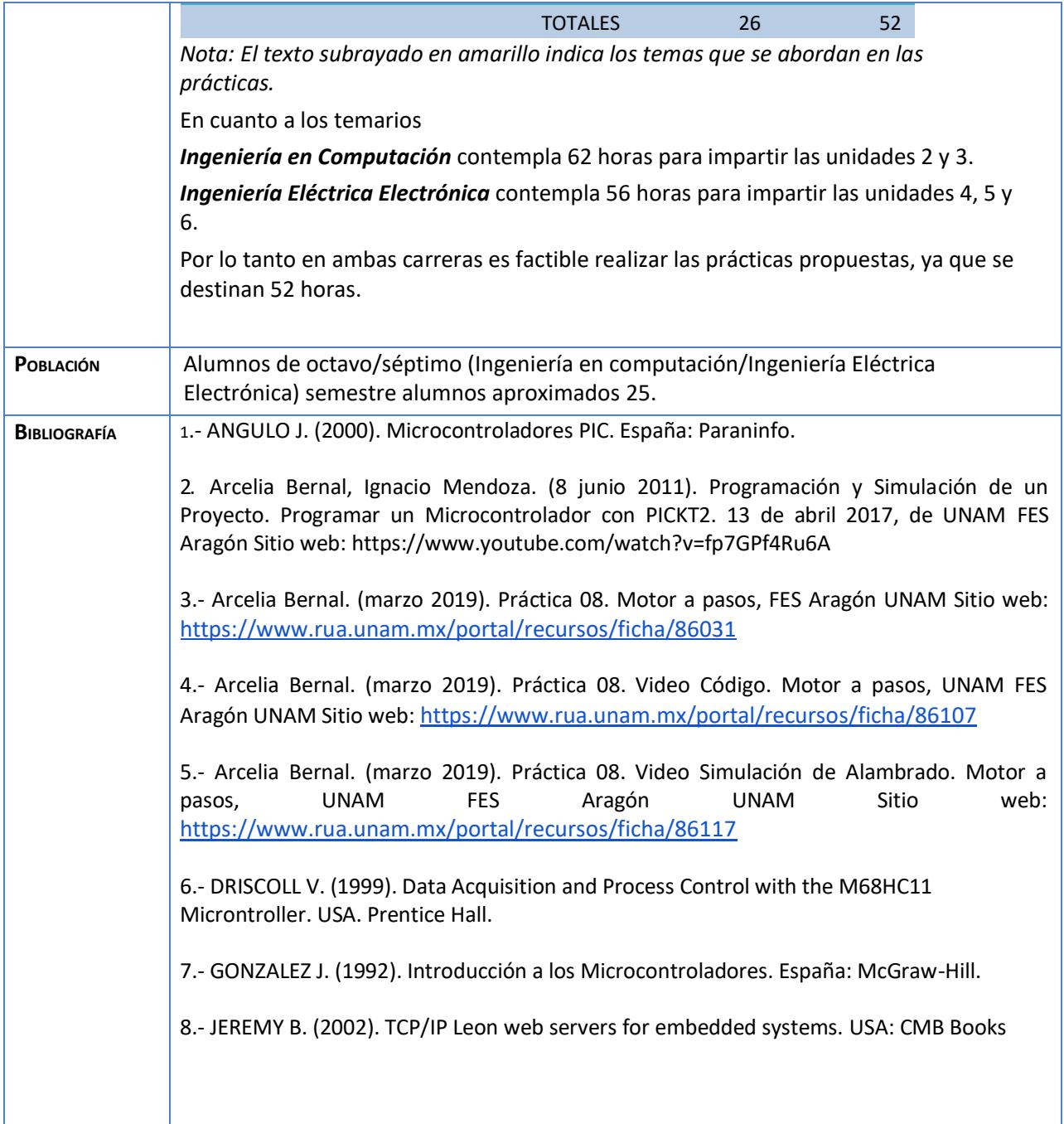

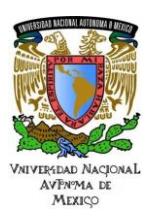

**UNAM** 

### Área: Electrónica Práctica N. 8 Manejo de Tablas en un Microcontrolador

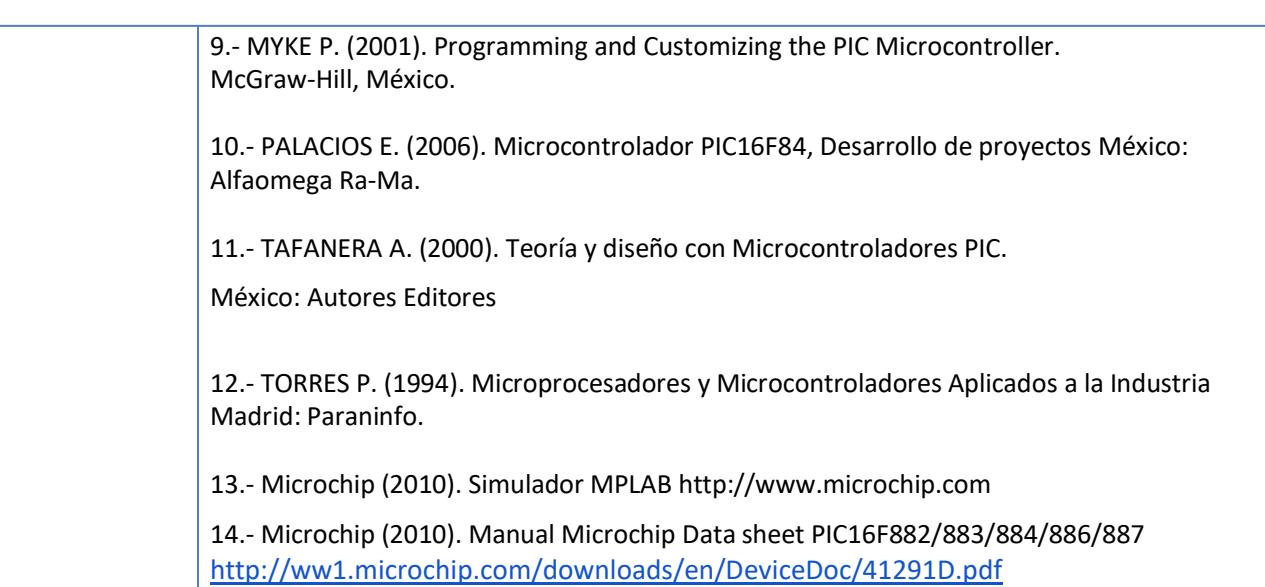

# **Actividad 1. Actividad de inicio**

# **(Esta actividad se realiza para empezar a trabajar una unidad temática)**

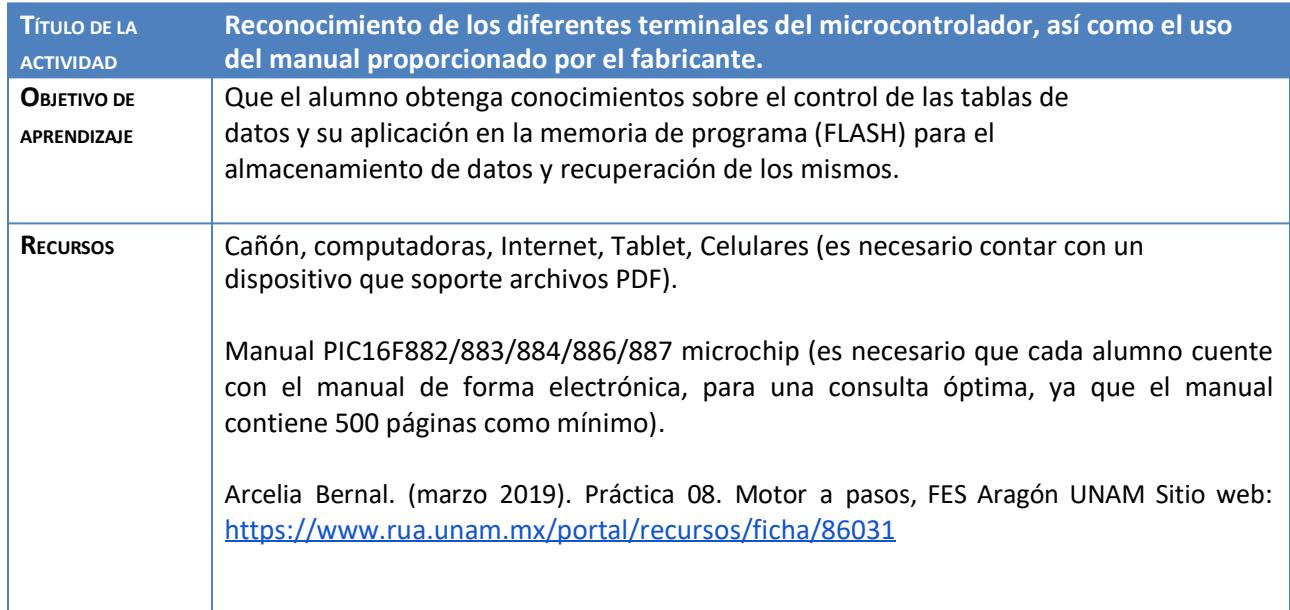

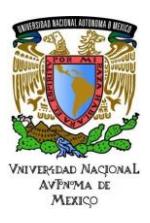

# **UNAM**

### Área: Electrónica Práctica N. 8 Manejo de Tablas en un Microcontrolador

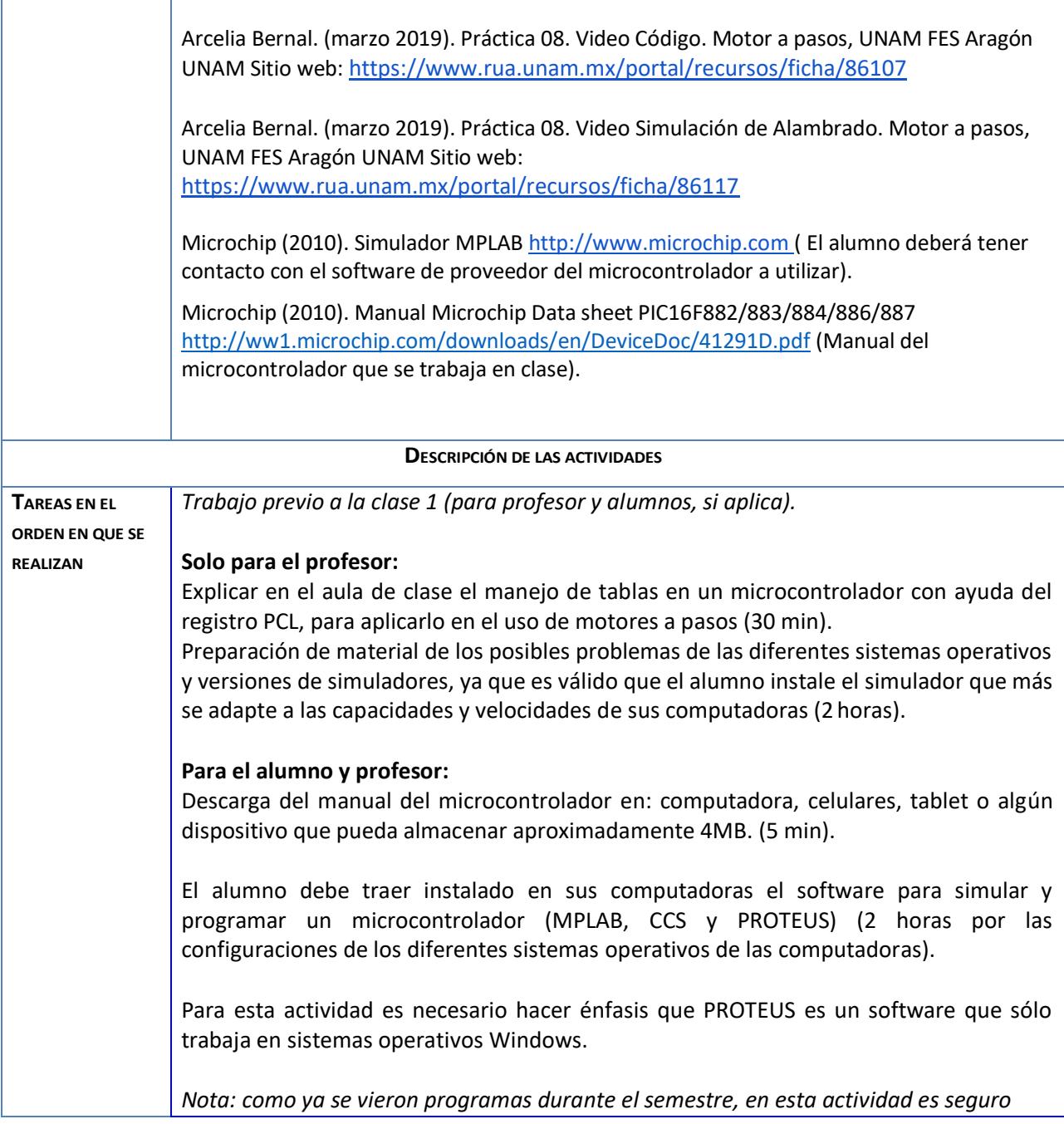

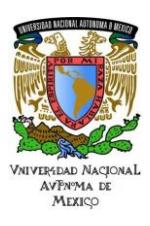

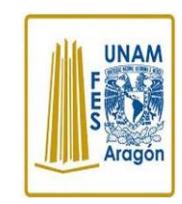

### Área: Electrónica Práctica N. 8 Manejo de Tablas en un Microcontrolador

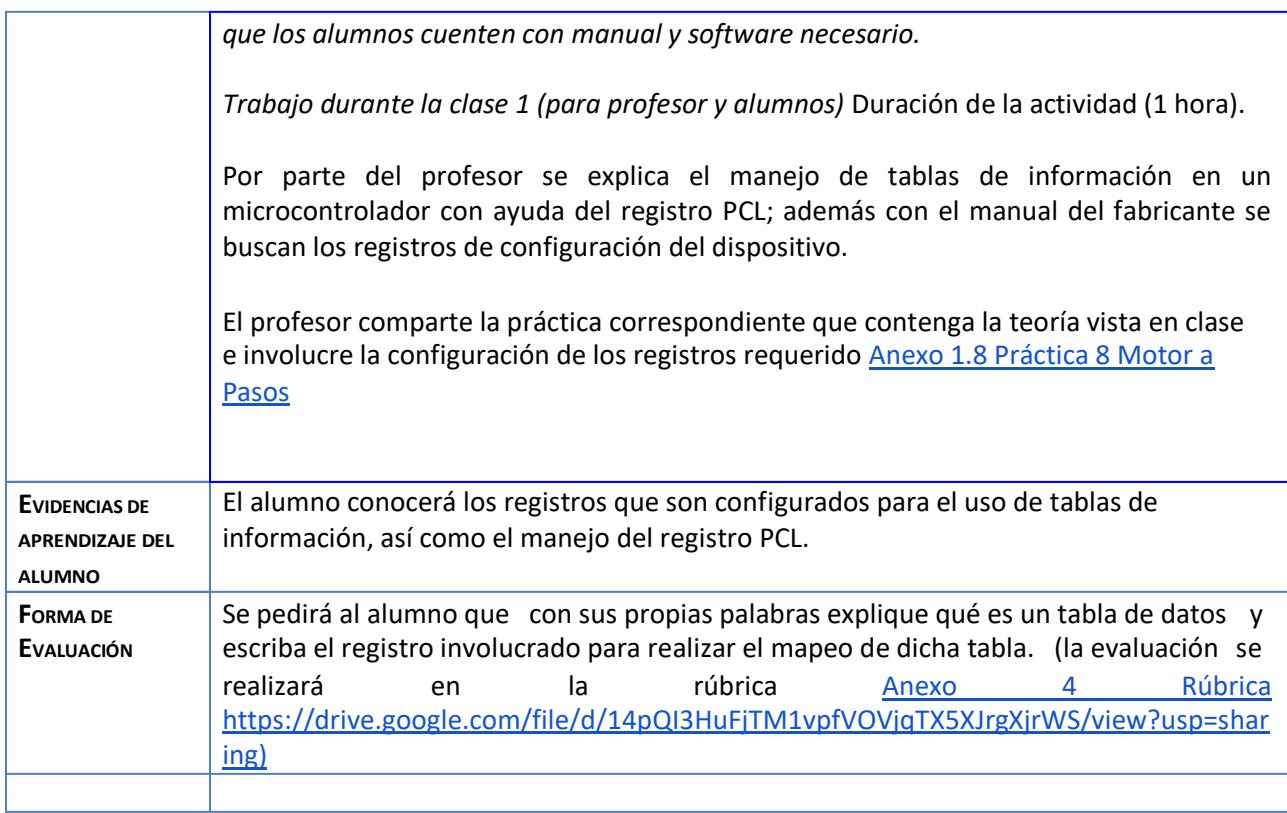

# **Actividad 2. Actividad de desarrollo (Esta actividad se realiza para trabajar a lo largo de una unidad temática)**

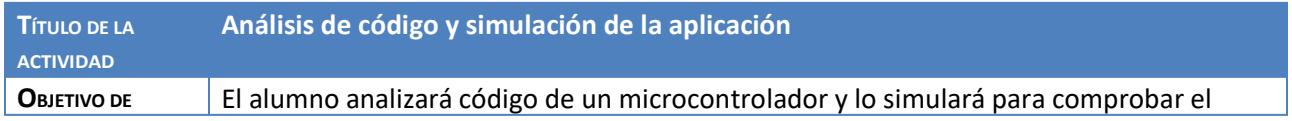

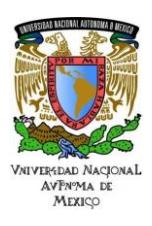

# Área: Electrónica

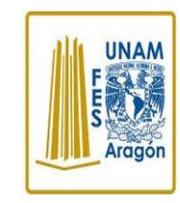

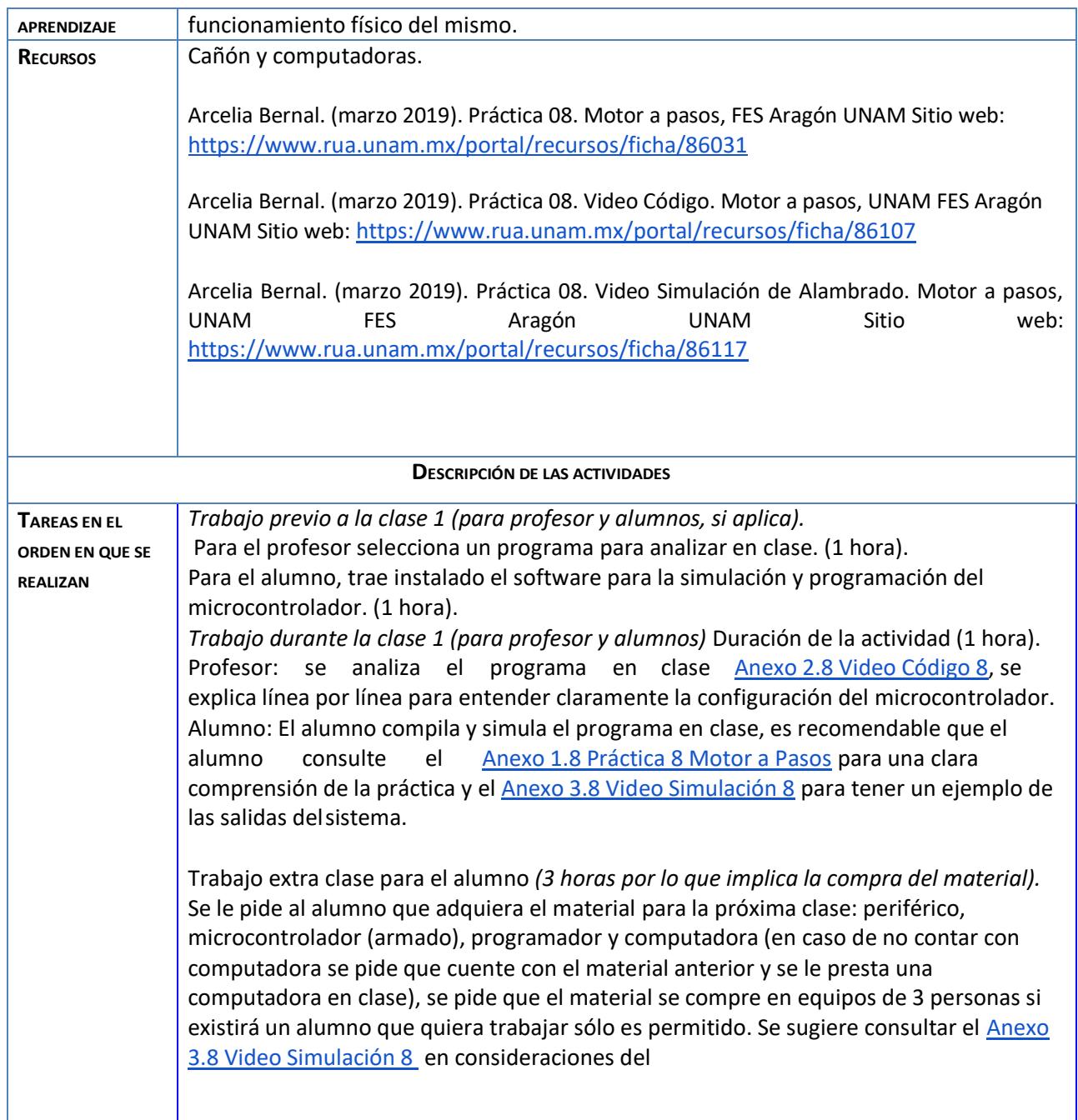

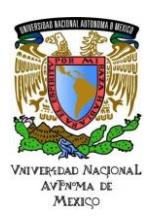

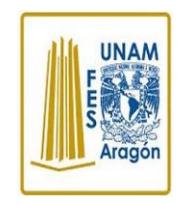

Área: Electrónica

Práctica N. 8 Manejo de Tablas en un Microcontrolador

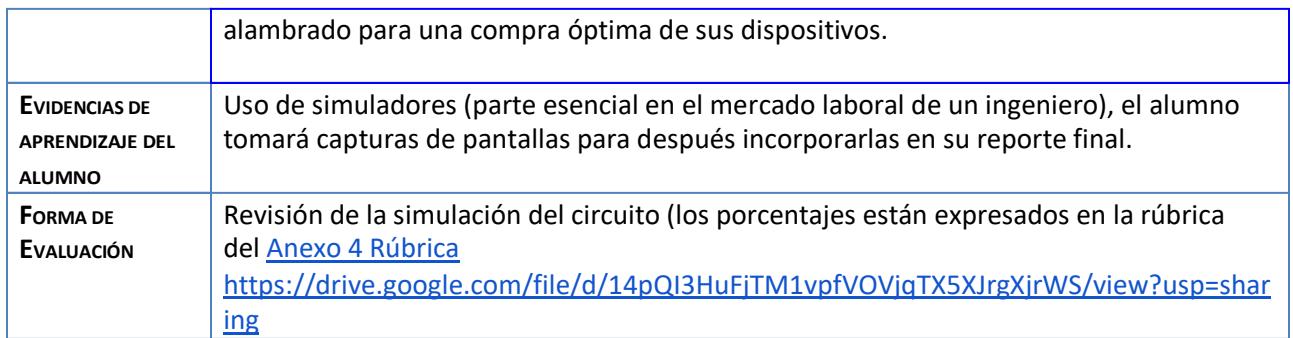

# **Actividad 3. Actividad de cierre**

### **(Esta actividad se realiza para concluir el trabajo de una unidad temática)**

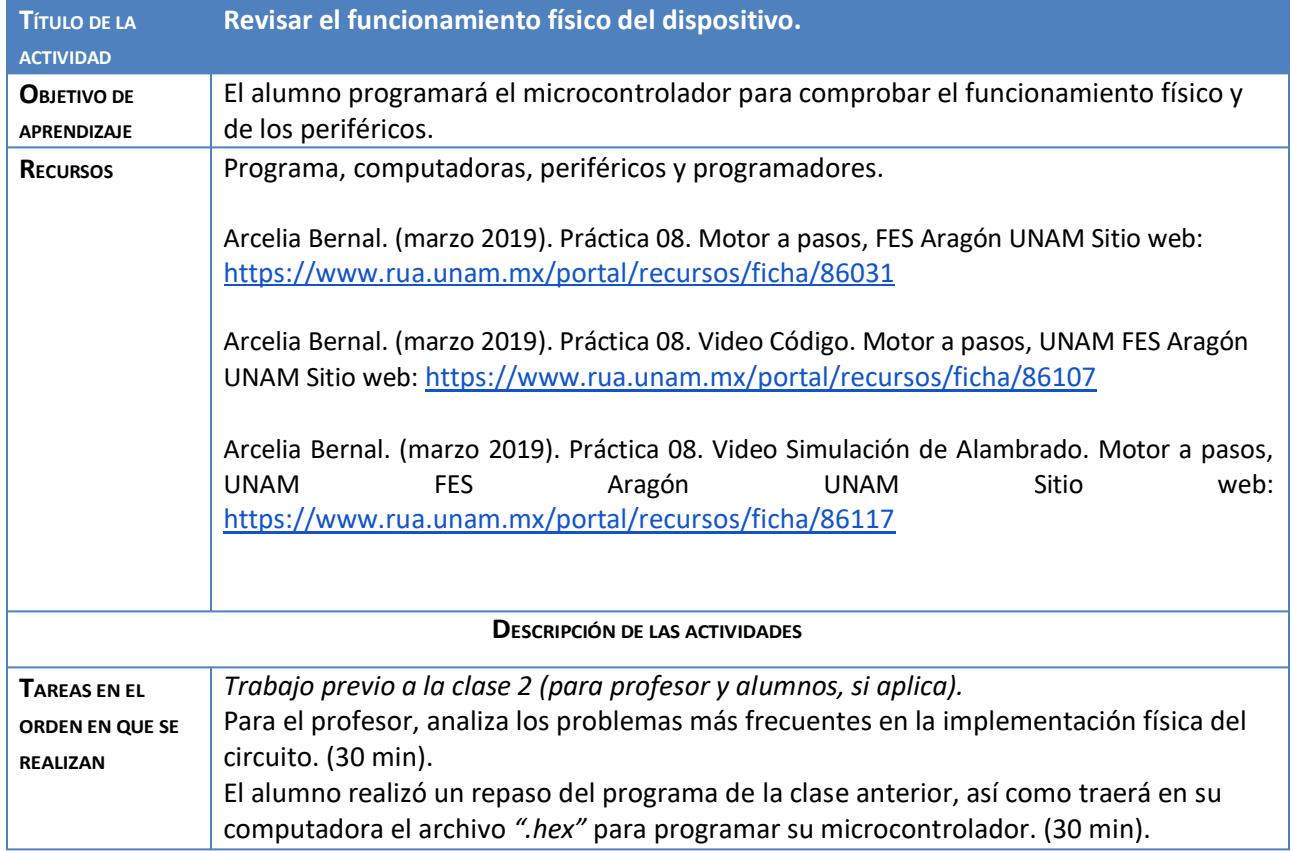

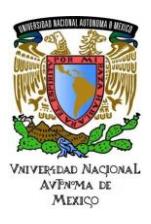

Área: Electrónica

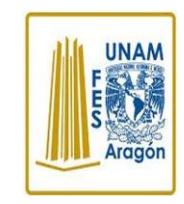

Práctica N. 8 Manejo de Tablas en un Microcontrolador

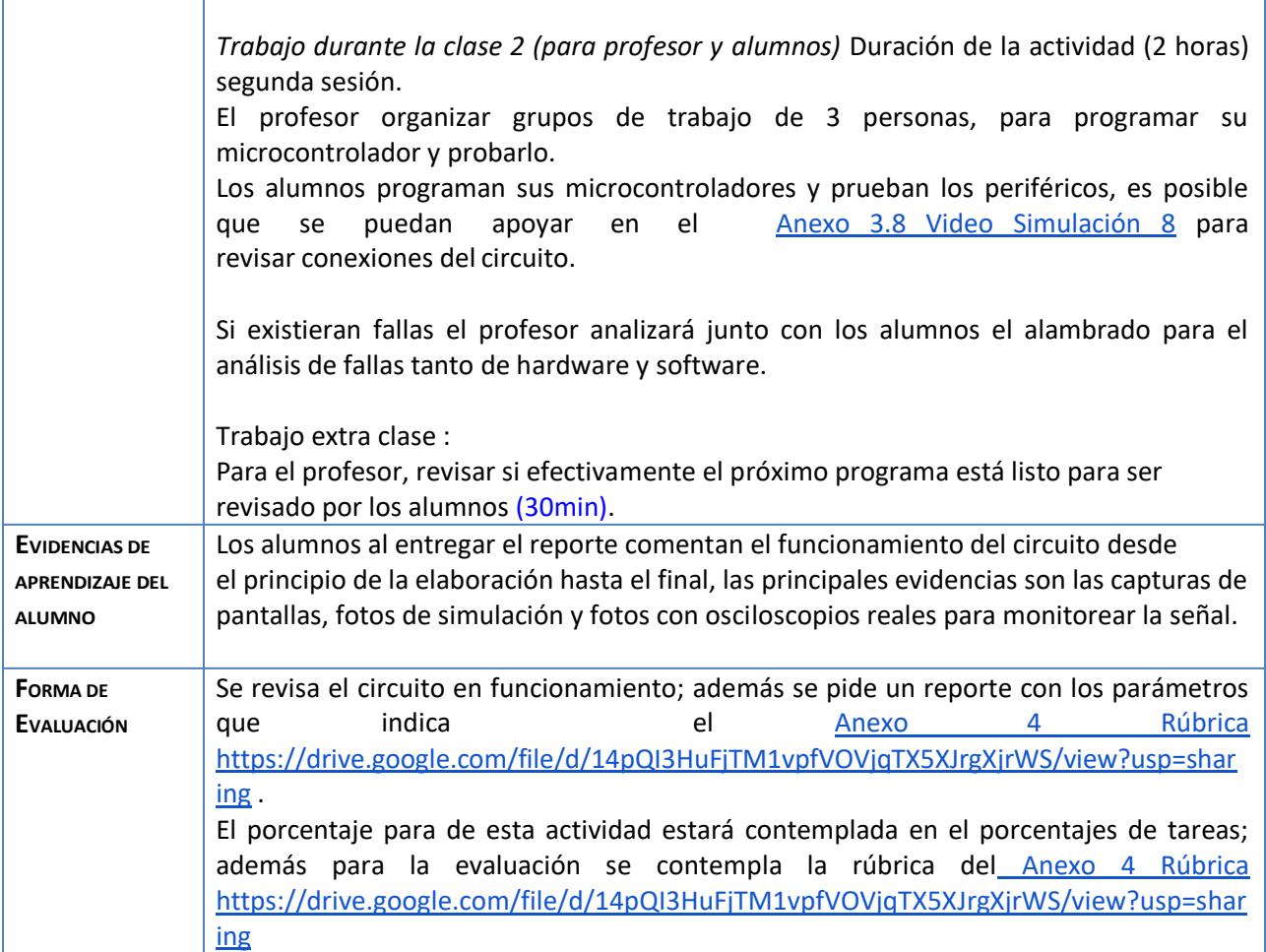

Nota: El alumno puede fabricar un Banco de Pruebas siguiendo la práctica **Anexo 5 Banco de Pruebas** [https://drive.google.com/file/d/1ZA\\_iZOQ1AGYPSxU9xLYdNUIbrmodZ7Xo/view?usp=sharing](https://drive.google.com/file/d/1ZA_iZOQ1AGYPSxU9xLYdNUIbrmodZ7Xo/view?usp=sharing) para facilitar la elaboración y mostrar el funcionamiento de cada práctica.

#### **Agradecimientos**

- **● Trabajo realizado con el apoyo del Programa UNAM-DGAPA-PAPIME PE110618.**
- **● Trabajo realizado con el apoyo de la Facultad de Estudios Superiores Aragón**

**Anexos.**

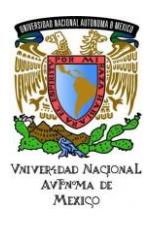

**UNAM** 

Área: Electrónica Práctica N. 8 Manejo de Tablas en un Microcontrolador

[Anexo 1.8 Práctica 8 Motor a Pasos](https://www.rua.unam.mx/portal/recursos/ficha/86031) <https://www.rua.unam.mx/portal/recursos/ficha/86031>

[Anexo 2.8 Video Código 8 https://www.rua.unam.mx/portal/recursos/ficha/86107](Anexo%202.8%20Video%20Código%208%20https:/www.rua.unam.mx/portal/recursos/ficha/86107)

[Anexo 3.8 Video Simulación 8 https://www.rua.unam.mx/portal/recursos/ficha/86117](https://www.rua.unam.mx/portal/recursos/ficha/86117)

[Anexo 4 Rúbrica](https://drive.google.com/file/d/14pQI3HuFjTM1vpfVOVjqTX5XJrgXjrWS/view?usp=sharing)

<https://drive.google.com/file/d/14pQI3HuFjTM1vpfVOVjqTX5XJrgXjrWS/view?usp=sharing>

[Anexo 5 Banco de Pruebas](https://drive.google.com/file/d/1ZA_iZOQ1AGYPSxU9xLYdNUIbrmodZ7Xo/view?usp=sharing)

[https://drive.google.com/file/d/1ZA\\_iZOQ1AGYPSxU9xLYdNUIbrmodZ7Xo/view?usp=sharing](https://drive.google.com/file/d/1ZA_iZOQ1AGYPSxU9xLYdNUIbrmodZ7Xo/view?usp=sharing)

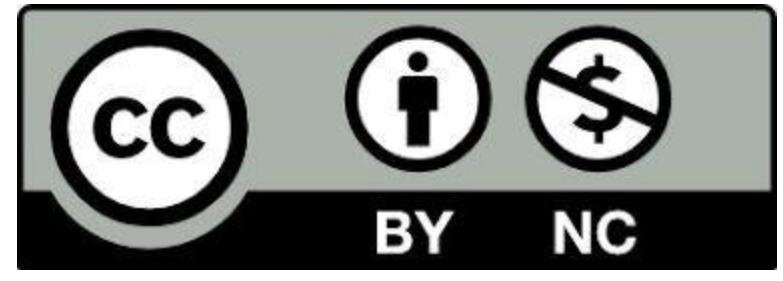